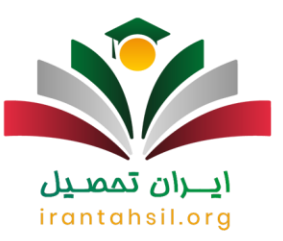

**[نداشتن معدل دیپلم برای ثبت نام کنکور](https://irantahsil.org/%d9%86%d8%af%d8%a7%d8%b4%d8%aa%d9%86-%d9%85%d8%b9%d8%af%d9%84-%d8%af%db%8c%d9%be%d9%84%d9%85-%d8%a8%d8%b1%d8%a7%db%8c-%d8%ab%d8%a8%d8%aa-%d9%86%d8%a7%d9%85-%da%a9%d9%86%da%a9%d9%88%d8%b1/)** مشکلی است که دانش آموزان سال آخری با آن مواجه هستند؛ زیرا هنگام ثبت نام کنکور هنوز در امتحانات خرداد ماه شرکت نکرده اند و به همین دلیل از معدل خود آگاه نمی باشند.

تمامی داوطلبان موظف هستند که حتی صدم اعشار معدل کل دیپلم را به درستی وارد کنند زیرا این نمره در رتبه آنها تاثیر گذار است. این موضوع اینقدر اهمیت باالیی دارد که اشتباه وارد کردن معدل تخلف محسوب میشود و اگر داوطلب قبول شده باشد، قبولی او هم ملغی میگردد. البته افراد می توانند مغایرت معدل را ویرایش کنند.

سازمان سنجش قوانین به خصوصی را درباره معدل کل دیپلم اعمال میکند و همه داوطلبان باید به این قوانین عمل کنند. یکی از مهمترین این قوانین درست وارد کردن نمره معدل است، اما دانش آموزان دوازدهمی که می خواهند در کنکور ثبت نام کنند نمره کل معدل دیپلم خود را در دست ندارند و این مورد برایشان مشکل ایجاد میکند. اگر میخواهید راه حل نداشتن معدل دیپلم برای ثبت نام کنکور را بدانید با ما در ایران تحصیل همراه باشید.

معدل کل دیپلم چیست و چه تفاوتی با معدل کتبی نهایی دارد؟

معدل کل دیپلم در واقع معدل سه سال آخر دبیرستان است و معدل کتبی نهایی معدل نمره دروسی است که به صورت نهایی برگزار میشود. نداشتن معدل دیپلم برای ثبت نام کنکور باعث میشود که دانش آموز هنگام پر کردن فرم کمی گیج و حتی نگران شود، اما در ادامه راه حل این موضوع را ارائه می دهیم.

برای کسب اطالع از [استعالم کد رهگیری تاییدیه دیپلم](https://irantahsil.org/%da%a9%d8%af-%d8%b1%d9%87%da%af%db%8c%d8%b1%db%8c-%d8%aa%d8%a7%db%8c%db%8c%d8%af%db%8c%d9%87-%d8%af%db%8c%d9%be%d9%84%d9%85/) روی لینک آبی رنگ کلیک کنید.

راه حل رفع مشکل نداشتن معدل دیپلم برای ثبت نام کنکور

اگر با **مشکل نداشتن معدل دیپلم برای ثبت نام کنکور** مواجه شده اید بهتر است بدانید که تمامی دانش آموزان دوازدهمی با این مشکل رو به رو هستند و شما تنها نیستید. از این رو استرس را از خود دور کنید و مطمئن باشید برای این موضوع راه حلی وجود دارد.

اگر شما هم هنوز از نمره معدل دیپلم خود آگاهی کامل ندارید میتوانید برای [دریافت معدل دیپلم با کد ملی](https://irantahsil.org/%d8%af%d8%b1%db%8c%d8%a7%d9%81%d8%aa-%d9%85%d8%b9%d8%af%d9%84-%d8%af%db%8c%d9%be%d9%84%d9%85-%d8%a8%d8%a7-%da%a9%d8%af-%d9%85%d9%84%db%8c/) در فرم ثبت نام معدل ترم اول خود را وارد کنید و بعد از اینکه معدل درست خود را دریافت کردید آن را اصالح کنید. معموال در زمانی که میتوانید کارت ورود به جلسه را پرینت بگیرید صفحه ویرایش اطلاعات کنکور فعال میشود و بهترین زمان برای اصلاح معدل خواهد بود. این امکان را خود سازمان سنجش در اختیار دانش آموزان قرار داده است تا دانش آموزان دوازدهمی هم بتوانند بدون هیچ مشکلی فرم را تکمیل کنند؛ بنابراین نداشتن معدل دیپلم روند ثبت نام را برای این دانش آموزان مختل نمے کند.

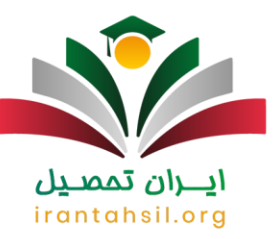

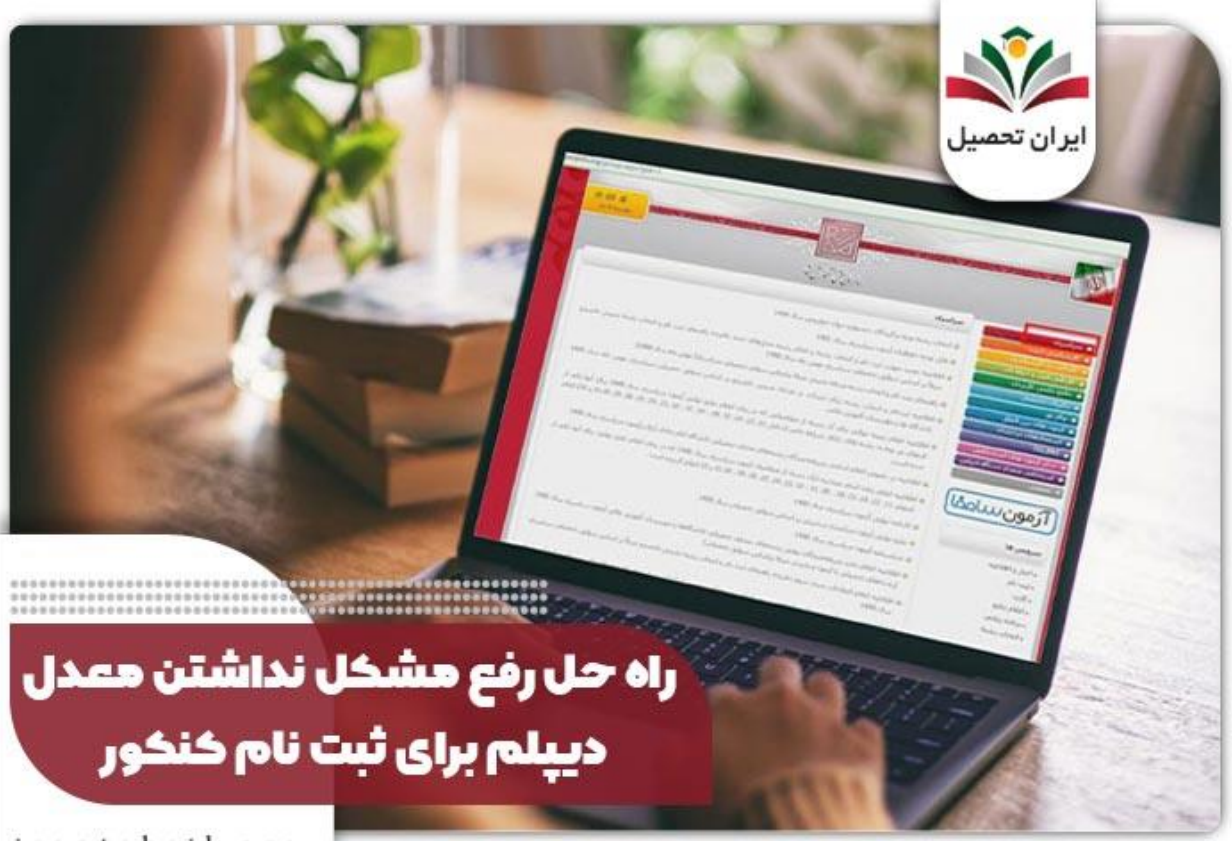

## irantahsil.org

## اشتباه وارد کردن معدل در کنکور 1403

rantah در کنکور سراسری سال 1403، معدل دیپلم از اهمیت بسیار بالایی برخورداربود و تاثیر قطعی بر نتیجه آزمون داشت.

بنابراین، ضروری است که دقت باالیی در وارد کردن اطالعات مربوط به معدل خود داشته باشید تا از هرگونه اشتباه جلوگیری کنید، زیرا سازمان سنجش ممکن است در صورتی که انطباقی میان اطلاعات واردشده و اطلاعات واقعی وجود نداشته باشد، قبولی شما را لغو نماید.

## عواقب اشتباه وارد کردن و نداشتن معدل دیپلم برای ثبت نام کنکور

یکی از شایعترین موارد که در هر سال باعث درگیر شدن داوطلبان کنکور می شود، مغایرت معدل کل دیپلم است. اگر در زمان دریافت کارت ورود به جلسه داوطلب متوجه شود که معدل دیپلم وی اشتباه درج شده است میبایست برای رفع این مغایرت و ویرایش اطالعات اقدام نماید. در این بین دانش آموزانی که معدل خود را عمدا باالتر از نمره واقعی خود نوشته

> در صورتی که هر گونه پیشنهاد ، انتقاد یا شکایتی از نحوه عملکرد مجموعه دارید، می توانید از طریق ایمیل info@irantahsil.org با ما در ارتباط باشید.

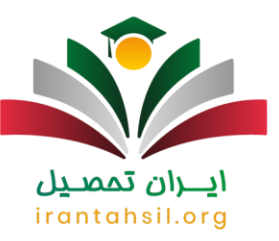

باشند یا به علت نداشتن معدل دیپلم برای ثبت نام کنکور معدل ترم اول خود را وارد کرده باشند و فراموش کنند که آن را ویرایش کنند در صورت قبولی اجازه ثبت نام در دانشگاه را نخواهند داشت.

بنابراین باید هنگام دریافت کارت ورود به جلسه دقت کنید که معدل شما حتی در کوچکترین رقم اعشارش هم درست درج شده باشد. اگر به هر دلیلی نتوانستید معدل خود را در زمان ویرایش اطالعات ویرایش کنید قبل از برگزاری آزمون میبایست به صورت حضوری به باجه های رفع نقص بروید و معدل خود را اصالح کنید.

از آنجایی که درست وارد کردن معدل اهمیت بسیار باالیی دارد دانش آموزان امکان این را دارند که درخواست ویرایش معدل خود را در سازمان سنجش ارائه دهند و اطالعات معدل را در اختیار کارشناسان سازمان بگذارند تا خود مجموعه برای رفع مغایرت معدل به دانش آموز کمک کند.

برای آشنایی با [سامانه ویرایش اطالعات ثبت نام کنکور](https://irantahsil.org/%d8%b3%d8%a7%d9%85%d8%a7%d9%86%d9%87-%d9%88%db%8c%d8%b1%d8%a7%d8%b4-%d8%a7%d8%b7%d9%84%d8%a7%d8%b9%d8%a7%d8%aa-%d8%ab%d8%a8%d8%aa-%d9%86%d8%a7%d9%85-%da%a9%d9%86%da%a9%d9%88%d8%b1-98/) کلیک نمایید.

رفع مغایرت معدل به علت نداشتن معدل دیپلم برای ثبت نام کنکور

از آنجایی که ثبت نام کنکور توسط سامانه سازمان سنجش به صورت اینترنتی انجام میشود امکان ثبت اشتباه اطالعات شخصی و تحصیلی داوطلبان هم باالست و گاهی آن ها به علت بی دقتی و یا بارگذاری نادرست [مدارک الزم برای ثبت نام](https://irantahsil.org/%d9%85%d8%af%d8%a7%d8%b1%da%a9-%d9%84%d8%a7%d8%b2%d9%85-%d8%a8%d8%b1%d8%a7%db%8c-%d8%ab%d8%a8%d8%aa-%d9%86%d8%a7%d9%85-%da%a9%d9%86%da%a9%d9%88%d8%b1-%d8%b3%d8%b1%d8%a7%d8%b3%d8%b1%db%8c-99/)  [کنکور سراسری](https://irantahsil.org/%d9%85%d8%af%d8%a7%d8%b1%da%a9-%d9%84%d8%a7%d8%b2%d9%85-%d8%a8%d8%b1%d8%a7%db%8c-%d8%ab%d8%a8%d8%aa-%d9%86%d8%a7%d9%85-%da%a9%d9%86%da%a9%d9%88%d8%b1-%d8%b3%d8%b1%d8%a7%d8%b3%d8%b1%db%8c-99/) اشتباهاتی داشته باشند؛

به همین دلیل سازمان سنجش امکان ویرایش اطالعات را در اختیار همه داوطلبان با شرایط یکسان می گذارد و آن ها باید هم در هنگام ثبت نام و هم در هنگام ویرایش آن دقت کنند.

## ايبران تممييل irantahsil.org

در صورتی که هر گونه پیشنهاد ، انتقاد یا شکایتی از نحوه عملکرد مجموعه دارید، می توانید از طریق ایمیل info@irantahsil.org با ما در ارتباط باشید.

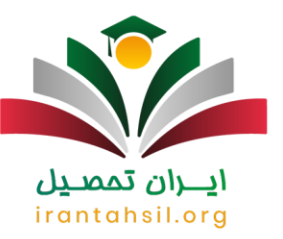

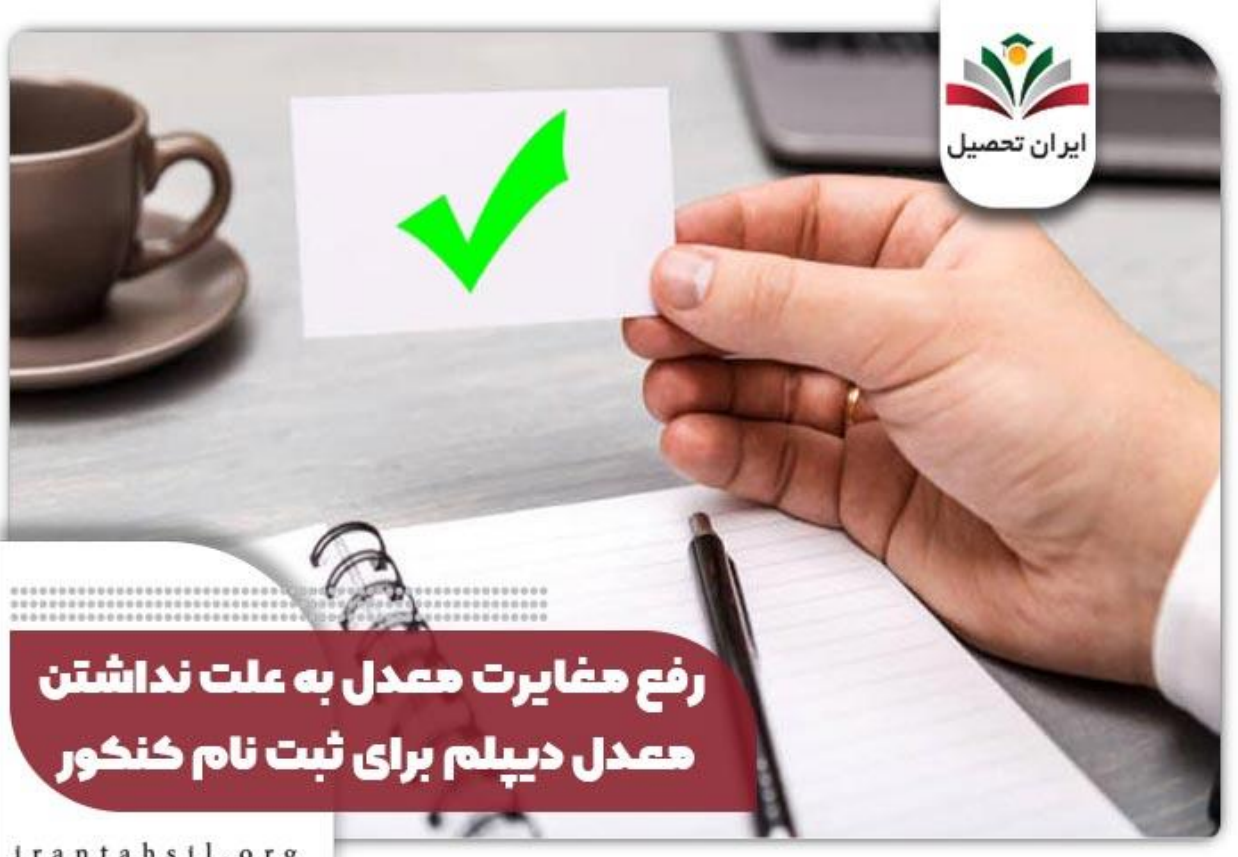

irantahsil.org

فرم ثبت نام کنکور بخش های مختلفی دارد و هر داوطلب موظف است به درستی این بخش ها را پر کند.

دانش آموزان دوازدهمی به علت نداشتن معدل دیپلم برای ثبت نام کنکور اجازه دارند معدل ترم اول خود را در فرم وارد کنند و هنگام دریافت کارت ورود به جلسه که مطمئنا تا آن زمان کارنامه خود را دریافت کرده اند، معدل را ویرایش کنند.

البته امکان ویرایش در چند مرحله برای تمامی داوطلبان وجود دارد. مثال یک ماه بعد از اتمام زمان ثبت نام داوطلب می تواند معدل و یا سایر اطالعات خود را ویرایش کند.

در زمان دریافت <u>کار</u>ت ورود به جلسه کنکور سراسری هم دوباره امکان ویرایش معدل به خصوص برای دانش آموزان دوازدهمی وجود دارد. اگر حتی در این زمان هم داوطلب موفق به رفع مغایرت نشد می تواند به صورت حضوری به باجه های رفع نقص برود و تمامی اطالعات خود را ویرایش کند.

> در صورتی که هر گونه پیشنهاد ، انتقاد یا شکایتی از نحوه عملکرد مجموعه دارید، می توانید از طریق ایمیل info@irantahsil.org با ما در ارتباط باشید.

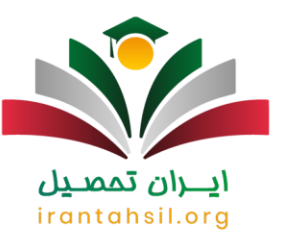

اهمیت ثبت درست معدل از همین موضوع به خوبی مشخص است و به دلیل امکان چند مرحله ای ویرایش اطالعات هیچگونه عذری از داوطلبی که معدل خود را اشتباه وارد کرده باشد پذیرفته نیست.

همچنین معدل الزم برای رشتههای بدون کنکور سراسری 1403 متفاوت است و روی سرنوشت داوطلبان دیگر هم تاثیر می گذارد.

جهت آشنایی با [سایت آموزش و پرورش ترمیم معدل](https://irantahsil.org/%d8%b3%d8%a7%db%8c%d8%aa-%d8%a2%d9%85%d9%88%d8%b2%d8%b4-%d9%88-%d9%be%d8%b1%d9%88%d8%b1%d8%b4-%d8%aa%d8%b1%d9%85%db%8c%d9%85-%d9%85%d8%b9%d8%af%d9%84/) کلیک نمایید.

راهنمای نحوه ارسال درخواست ویرایش معدل

در صورتی که به علت نداشتن معدل دیپلم برای ثبت نام کنکور معدل خود را اشتباه وارد کرده اید و در هیچ کدام از مراحل موفق به ویرایش آن نشده اید می توانید وارد سایت <u>sanjesh.orgشوی</u>د و از منویی که در سمت چپ سایت قرار دارد گزینه ورود به سیستم پاسخگویی را بزنید.

در ابتدا باید با کد ملی و تلفن تماس و ایمیل در این سیستم ثبت نام کنید و سپس با استفاده از نام کاربری و رمز عبور که به ایمیل شما ارسال شده است درخواست خود را ثبت نمایید.

به یاد داشته باشید که حتما شماره پرونده، شماره داوطلبی، کد ملی، نام و نام خانوادگی و کد پیگیری خود را در متن درخواست خود بنویسید و دالیل خود را برای عدم ویرایش معدل در زمان مقرر شرح دهید. این دالیل باید موجه باشند.

> ايـــران تممىـيل irantahsil.org

> > در صورتی که هر گونه پیشنهاد ، انتقاد یا شکایتی از نحوه عملکرد مجموعه دارید، می توانید از طریق ایمیل info@irantahsil.org با ما در ارتباط باشید.

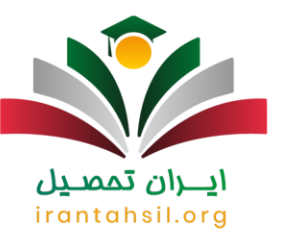

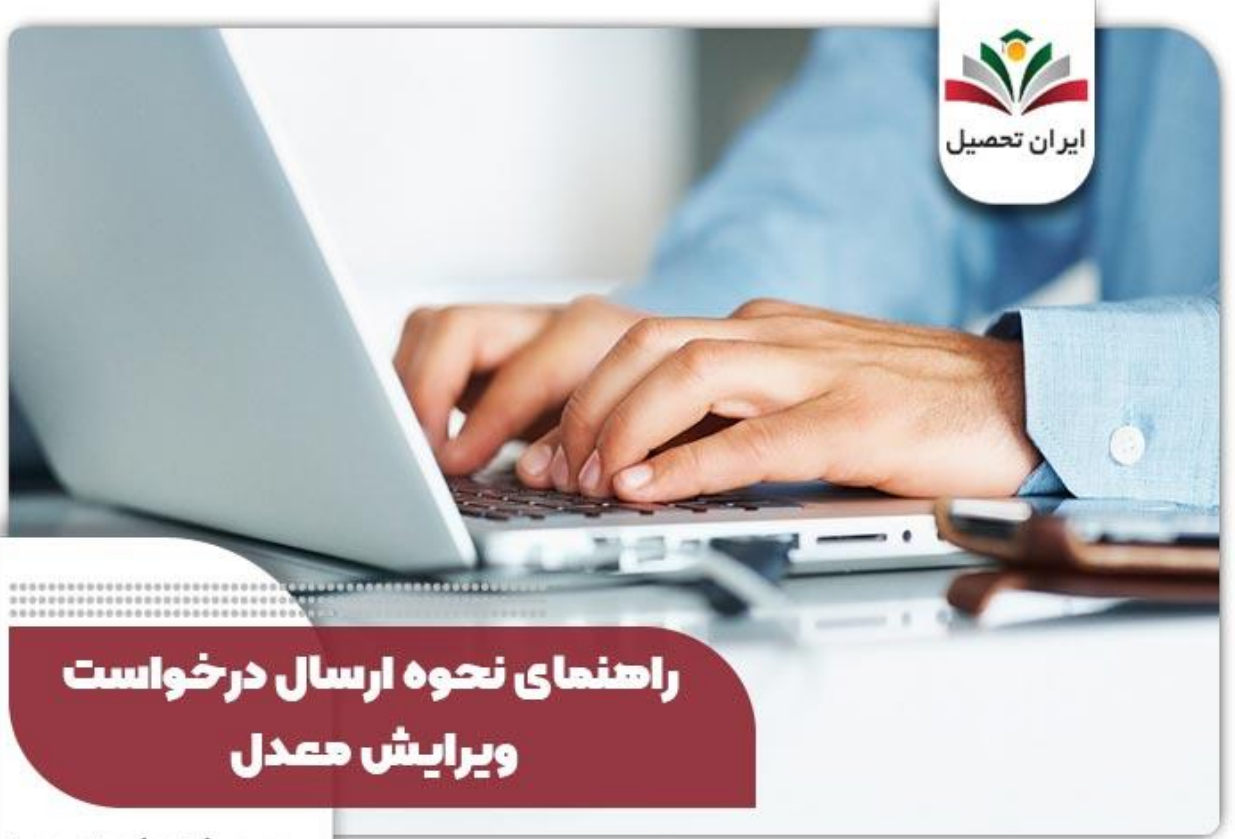

irantahsil.org

مشاوره نداشتن معدل دیپلم برای ثبت نام کنکور

ثبت نام در آزمون کنکور سراسری یکی از مراحل مهم و حساس برای داوطلبانی است که قصد دارند وارد دانشگاههای کشور شوند. یکی از مواردی که برای ثبت نام در این آزمون از داوطلبان خواسته میشود، ارائه معدل دیپلم است.

اما در برخی موارد، ممکن است داوطلبان به دالیل مختلفی قادر به ارائه معدل دیپلم نباشند و نداشتن معدل دیپلم برای ثبت نام کنکور دچار مشکل شود.

در این شرایط، داوطلبان باید به دنبال رامحل هایی برای حل نداشتن معدل دیپلم برای ثبت نام کنکور باشند.

اولین گام برای پیدا کردن راه حل، مراجعه به سایت رسمی سازمان سنجش آموزش کشور و مطالعه دقیق شرایط و ضوابط ثبت نام کنکور است.

> در صورتی که هر گونه پیشنهاد ، انتقاد یا شکایتی از نحوه عملکرد مجموعه دارید، می توانید از طریق ایمیل info@irantahsil.org با ما در ارتباط باشید.

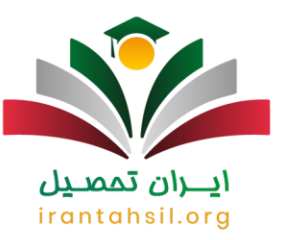

در برخی مواقع، سازمان سنجش امکاناتی را برای داوطلبانی که به دالیل موجه نمیتوانند معدل دیپلم خود را ارائه دهند، فراهم می آورد.

در صورت عدم امکان حل مشکل نداشتن معدل دیپلم برای ثبت نام کنکور از طریق سازمان سنجش، داوطلبان میتوانند به سراغ <u>مشاوره تحصیلی کنکور سراسری</u> معتبر بروند. مشاوران تحصیلی میتوانند راهنماییهای لازم را برای پیمودن مسیر صحیح و رفع مشکل فقدان معدل دیپلم ارائه دهند.

مهم است که داوطلبان در نظر داشته باشند که حتی در صورت نداشتن معدل دیپلم، باز هم فرصتهایی برای ادامه تحصیل وجود دارد. پیگیری مستمر، مشاوره با افراد متخصص و استفاده از فرصت های موجود میتواند در نهایت به دستیابی به هدفهای تحصیلی کمک کند. برای مشاوره می توانید با مشاورین خبره ایران تحصیل در ارتباط باشید.

برای اطالعات بیشتر در خصوص [ثبت نام کنکور سراسری](https://irantahsil.org/%d8%ab%d8%a8%d8%aa-%d9%86%d8%a7%d9%85-%da%a9%d9%86%da%a9%d9%88%d8%b1-%d8%b3%d8%b1%d8%a7%d8%b3%d8%b1%db%8c/) کلیک نمایید.

خالصه مطل ب نداشتن معدل دیپلم برای ثبت نام کنکور

درج معدل درست در هنگام ثبت نام کنکور اهمیت بسیار باالیی دارد. به همین دلیل دانش آموزانی که به علت **نداشتن معدل دیپلم برای ثبت نام کنکور** آن را اشتباه وارد فرم کرده اند باید در زمان دریافت کارت ورود به جلسه آن را ویرایش کنند.

اگر به دلیل موجهی نتوانند این کار را انجام دهند حتما قبل از آزمون به صورت حضوری به باجه های رفع نقص مراجعه کنند و آن را ویرایش کنند.

البته دانش آموزان می توانند از طریق سیستم پاسخگویی سازمان سنجش هم درخواست اصالح معدل خود را ارسال کنند که در این نوشتار مراحل آن را شرح داده ایم.

اگر هنوز هم در خصوص نحوه ثبت نام بدون داشتن معدل کل دیپلم سوال دارید می توانید با شماره تلفن 9099075307 تماس بگیرید و با کارشناسان متخصص ما صحبت کنید، همچنین می توانید برای انجام مراحل ثبت نام هم روی کمک ما حساب کنید.

برای دانلود فایل پی دی اف نداشتن معدل دیپلم برای ثبت نام کنکور [کلیک کنید.](https://irantahsil.org/wp-content/uploads/2023/04/نداشتن-معدل-دیپلم-برای-ثبت-نام-کنکور-1.pdf)

در صورتی که هر گونه پیشنهاد ، انتقاد یا شکایتی از نحوه عملکرد مجموعه دارید، می توانید از طریق ایمیل info@irantahsil.org با ما در ارتباط باشید.